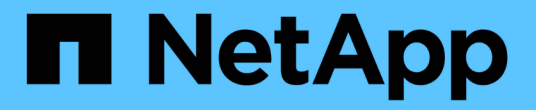

## **Snapshot** 副本重命名

Snapdrive for Unix

NetApp October 04, 2023

This PDF was generated from https://docs.netapp.com/zh-cn/snapdriveunix/aix/concept\_command\_to\_use\_torename\_a\_snapshotcopy.html on October 04, 2023. Always check docs.netapp.com for the latest.

# 目录

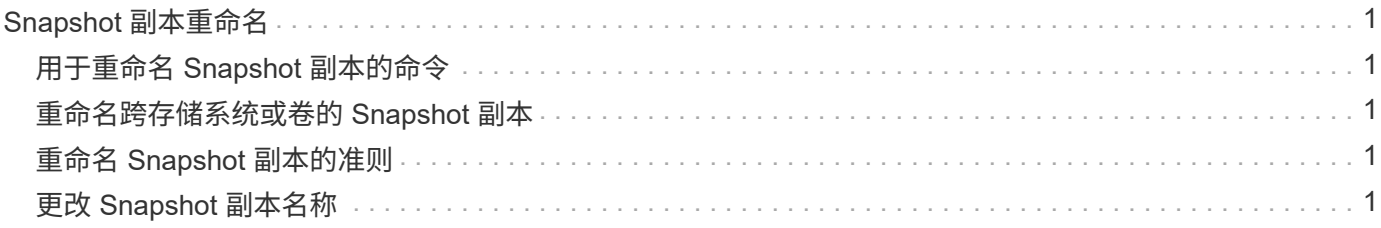

# <span id="page-2-0"></span>**Snapshot** 副本重命名

您可以使用 snapshot snap rename 命令更改 Snapshot 副本的名称。跨多个存储系统 或存储系统卷的 Snapshot 副本也可以重命名。

### <span id="page-2-1"></span>用于重命名 **Snapshot** 副本的命令

使用 snapshot snap rename 命令重命名 Snapshot 副本。

#### <span id="page-2-2"></span>重命名跨存储系统或卷的 **Snapshot** 副本

对于跨多个存储系统或存储系统卷的 Snapshot 副本,请重命名所有相关的 Snapshot 副 本。

您也可以使用此命令重命名跨多个存储系统或多个存储系统卷的 Snapshot 副本。

如果重命名其中一个 Snapshot 副本,则还必须使用相同名称重命名所有相关的 Snapshot 副本。这是因为 SnapDrive for UNIX 在创建 Snapshot 副本时会使用短名称,即使它跨越多个存储系统或卷也是如此。rename 命令会更改当前 Snapshot 副本的名称,但不会更改其他位置的相关 Snapshot 副本的名称。

### <span id="page-2-3"></span>重命名 **Snapshot** 副本的准则

重命名 Snapshot 副本时,请确保两个 Snapshot 副本的名称不相同。

使用 SnapDrive snap rename` 命令时,请遵循以下准则:

- 如果您尝试将 Snapshot 副本重命名为其他存储系统卷,则会出现一条错误消息。
- 如果 Snapshot 副本的新名称已存在,则会出现错误消息。您可以使用 ` -force` 选项强制 SnapDrive for UNIX 更改名称而不生成错误消息。

### <span id="page-2-4"></span>更改 **Snapshot** 副本名称

您可以使用 SnapDrive snap rename` 命令更改 Snapshot 副本的名称。Snapshot 重命名 操作会将源 Snapshot 副本的名称更改为目标参数指定的名称。

在执行此语法之前,您必须了解此命令中提及的选项,关键字和参数。

步骤

1. 输入以下命令以更改 Snapshot 副本名称:

```
` * SnapDrive snap rename ( -snapname] old_long_snap_name new_snap_name ( -force ( -noprompt]
) *`
```
以下是 SnapDrive snap rename` 命令的示例。第一个命令行包含 `-force` 选项, 因为名为 new snapshot copy 的 Snapshot 副本已存在。在第二个示例中,两个 Snapshot 副本名称都使用较长的名称形式,但它们都将 解析为同一个存储系统卷。

snapdrive snap rename -force filer1:/vol/vol1:oldsnap new snapshot

snapdrive snap rename filer1:/vol/vol1:FridaySnap filer1:/vol/vol1:Snap040130

#### 版权信息

版权所有 © 2023 NetApp, Inc.。保留所有权利。中国印刷。未经版权所有者事先书面许可,本文档中受版权保 护的任何部分不得以任何形式或通过任何手段(图片、电子或机械方式,包括影印、录音、录像或存储在电子检 索系统中)进行复制。

从受版权保护的 NetApp 资料派生的软件受以下许可和免责声明的约束:

本软件由 NetApp 按"原样"提供,不含任何明示或暗示担保,包括但不限于适销性以及针对特定用途的适用性的 隐含担保,特此声明不承担任何责任。在任何情况下,对于因使用本软件而以任何方式造成的任何直接性、间接 性、偶然性、特殊性、惩罚性或后果性损失(包括但不限于购买替代商品或服务;使用、数据或利润方面的损失 ;或者业务中断),无论原因如何以及基于何种责任理论,无论出于合同、严格责任或侵权行为(包括疏忽或其 他行为),NetApp 均不承担责任,即使已被告知存在上述损失的可能性。

NetApp 保留在不另行通知的情况下随时对本文档所述的任何产品进行更改的权利。除非 NetApp 以书面形式明 确同意,否则 NetApp 不承担因使用本文档所述产品而产生的任何责任或义务。使用或购买本产品不表示获得 NetApp 的任何专利权、商标权或任何其他知识产权许可。

本手册中描述的产品可能受一项或多项美国专利、外国专利或正在申请的专利的保护。

有限权利说明:政府使用、复制或公开本文档受 DFARS 252.227-7013 (2014 年 2 月)和 FAR 52.227-19 (2007 年 12 月)中"技术数据权利 — 非商用"条款第 (b)(3) 条规定的限制条件的约束。

本文档中所含数据与商业产品和/或商业服务(定义见 FAR 2.101)相关,属于 NetApp, Inc. 的专有信息。根据 本协议提供的所有 NetApp 技术数据和计算机软件具有商业性质,并完全由私人出资开发。 美国政府对这些数 据的使用权具有非排他性、全球性、受限且不可撤销的许可,该许可既不可转让,也不可再许可,但仅限在与交 付数据所依据的美国政府合同有关且受合同支持的情况下使用。除本文档规定的情形外,未经 NetApp, Inc. 事先 书面批准,不得使用、披露、复制、修改、操作或显示这些数据。美国政府对国防部的授权仅限于 DFARS 的第 252.227-7015(b)(2014 年 2 月)条款中明确的权利。

商标信息

NetApp、NetApp 标识和 <http://www.netapp.com/TM> 上所列的商标是 NetApp, Inc. 的商标。其他公司和产品名 称可能是其各自所有者的商标。